## **Moodle - Lehrende**

Was ist neu in Moodle?

## Moodle für Ihre Lehrveranstaltung verwenden

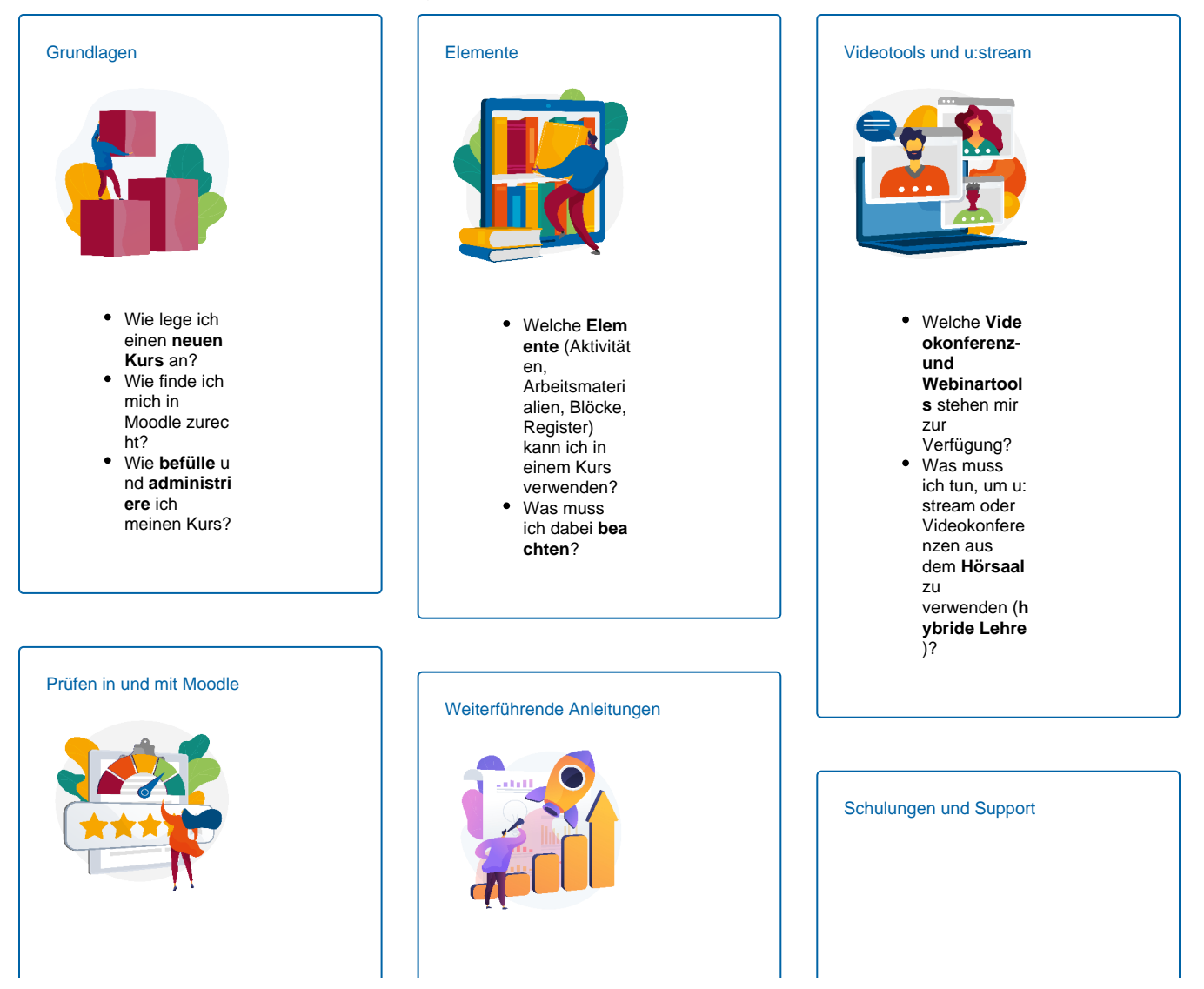

- **Mündliche** u nd **schriftlich e** digitale Prüfungen in Moodle
- **Offline-Test**: Multiple-Choice-**Prüfu ng im Hörsaal durchführen**, mit Moodle **a utomatisiert auswerten**

**Modulübergr eifende** Themen

- **•** Komplexe Vorgänge
	- und Einstellungen
- in Moodle Moodle für **Fo**
	- **rtgeschrittene**

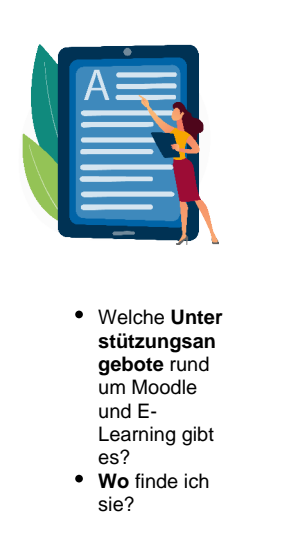

Illustrationen: [Designed by vectorjuice / Freepik](http://www.freepik.com)